# Geomet Version Comparison Chart for V7.01.398

Geomet is offered in four levels to suit budgets and measurement needs as described below:

- Geomet Junior Plus
- Geomet 101 Plus
- Geomet 301
- Geomet 501

### Geomet Junior Plus

Geomet Junior Plus is included as standard with every manual Helmel CMM system and is a fully competent entry-level manual-only 3D inspection software loaded with most of the functions needed for basic inspection. It presents a simple screen with most functions in a highly visible one-touch button cluster and a step-by-step text Report of any measurement session. It is an intuitive interface that does not require extensive training. Most users learn Junior Plus on their own. Geomet Junior Plus includes a powerful set of Part Coordinate System (PCS) tools that Geomet is famous for and a range of feature measuring and construction tools to accomplish nearly any solution. Nominal and Tolerance data can be entered for impressive Reports and any session can be saved and rerun as a program.

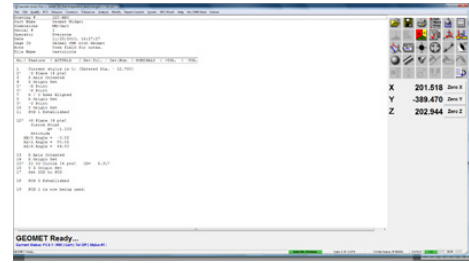

#### Geomet 101 Plus

Geomet 101 Plus is for both manual and DCC systems. It is an upgrade for manual CMMs and Standard with every Helmel DCC System except those with UCC controllers. It is our most popular package with real strength for both lab applications and the production floor. A graphical area generates a pictorial representation of measured results as a visual guide for part programs and an interactive selector for the Report area. DCC Programming is easy and efficient by "self-teach" method, or learn-by-measuring, with very powerful editing tools and feature generators. Vector Points, tailored Reports, data exporting, and analytical tools for circle profiles. Geomet 101 Plus is loaded with tools and options for DCC operation in the production environment and integration with automation. Measurements can be exported for Reverse Engineering.

#### Geomet 301

Geomet 301 is for both manual and DCC systems and is an upgrade from 101 Plus. It offers unbridled measuring power with typical Geomet friendliness. It all the power of Geomet 101 Plus and a host of other analytical tools to manipulate and review your part inspections. As with all Geomet versions, the time proven and inherent quality of Geomet's algorithms guarantee meaningful results when creating new and challenging relationships from measured features and Part Coordinate Systems. Solution tools can find answers to nearly any measuring task.

#### Geomet 501

Geomet 501 has all the content of 301 for DCC only and drives the Renishaw UCC Assist software when the UCC series of controller are implemented, typically for continuous scanning or 5-axis Touch Probe applications.

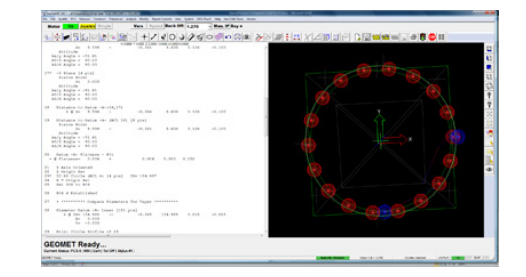

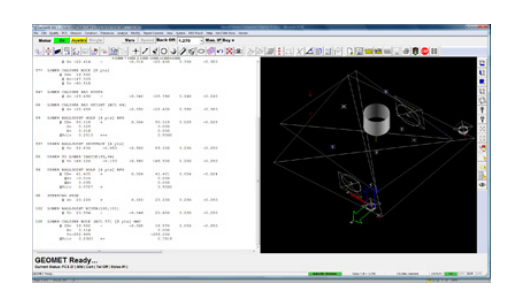

# Geomet Options

Geomet versions can be expanded to include advanced feature and hardware support. The following chart shows options in various versions.

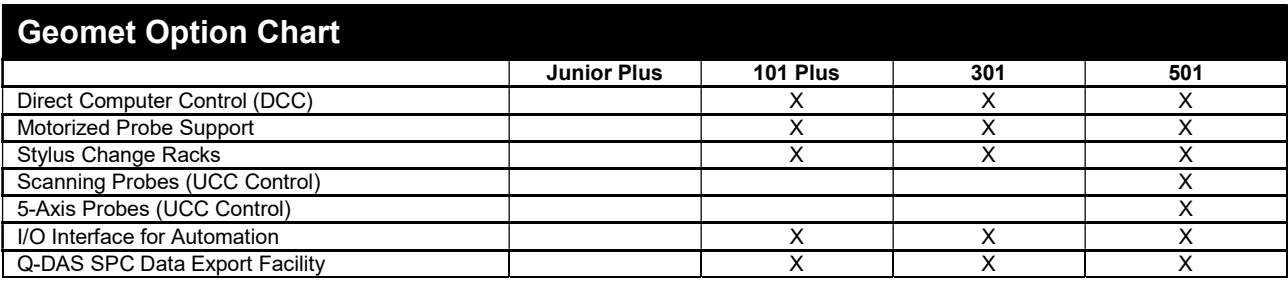

# Geomet Version Comparison Chart

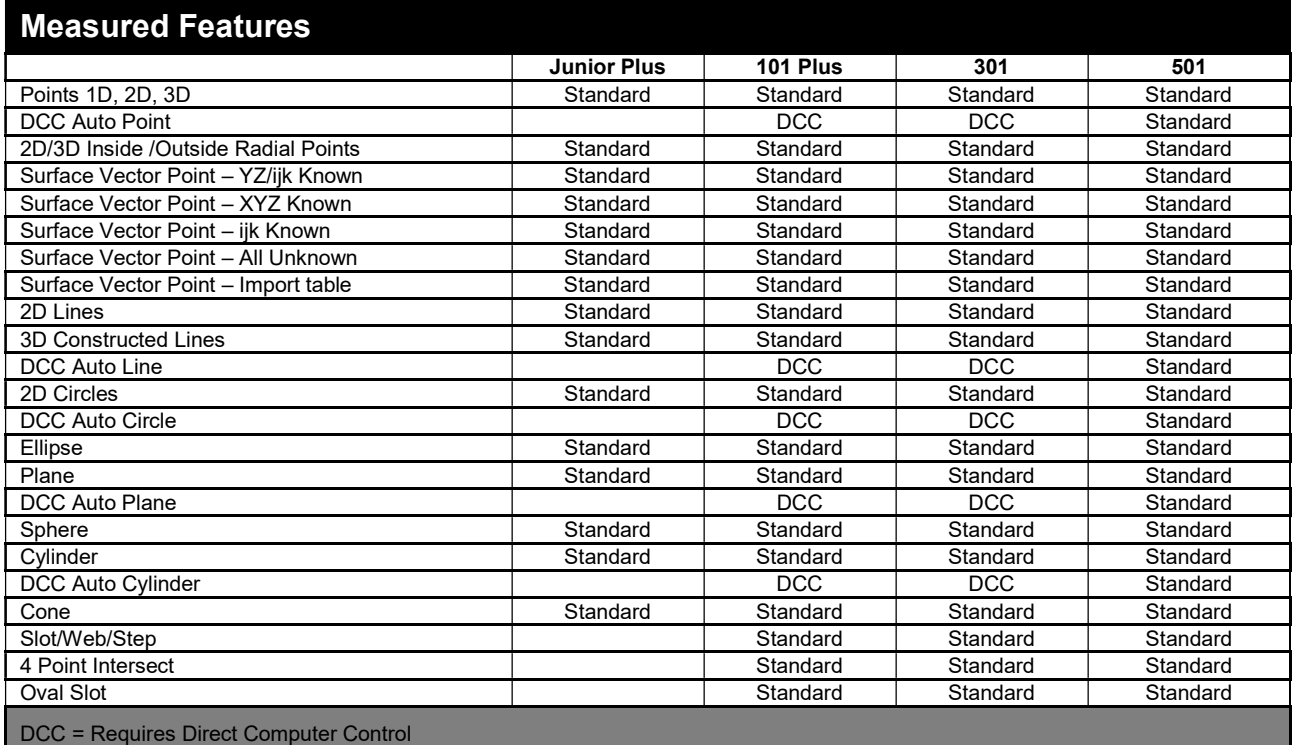

# Offline and Interactive Feature Generators

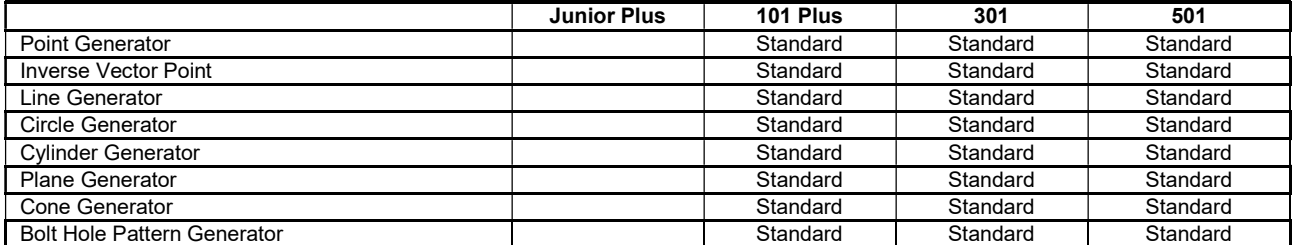

# Reverse Engineering Tools

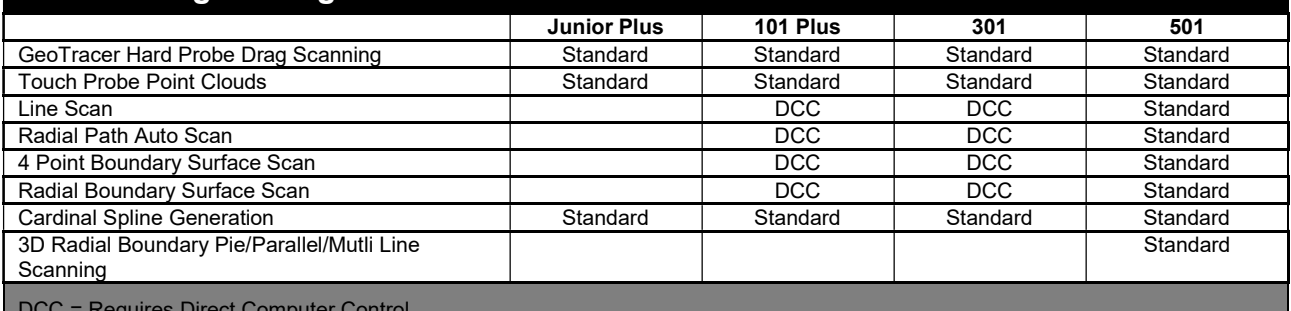

and in

DCC = Requires Direct Computer Control

### Coordinate System

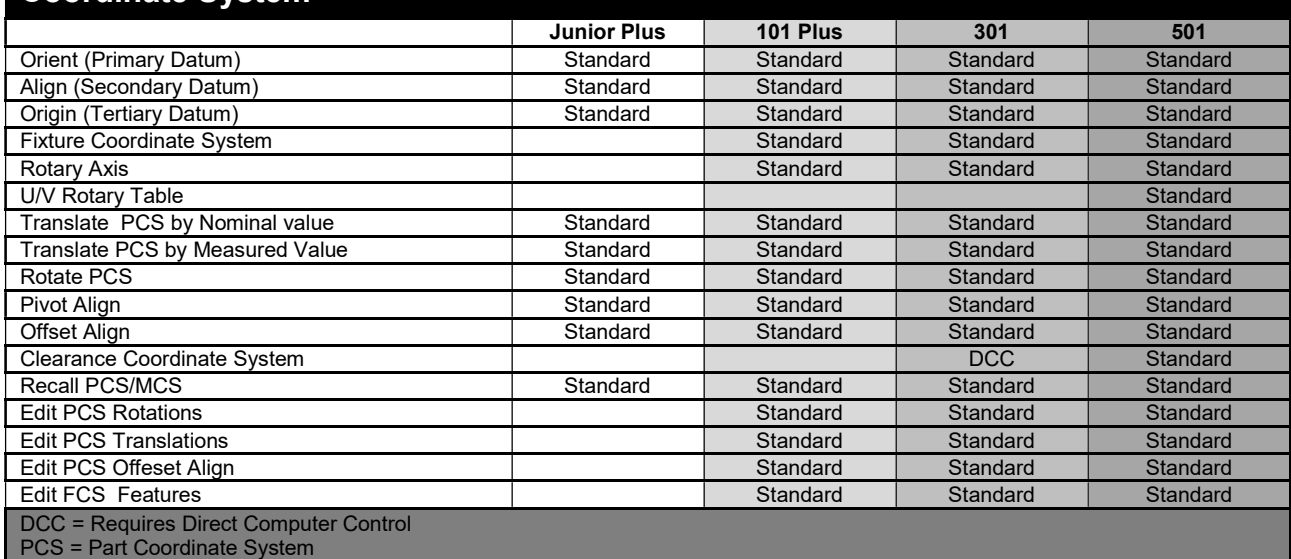

### Feature Analysis

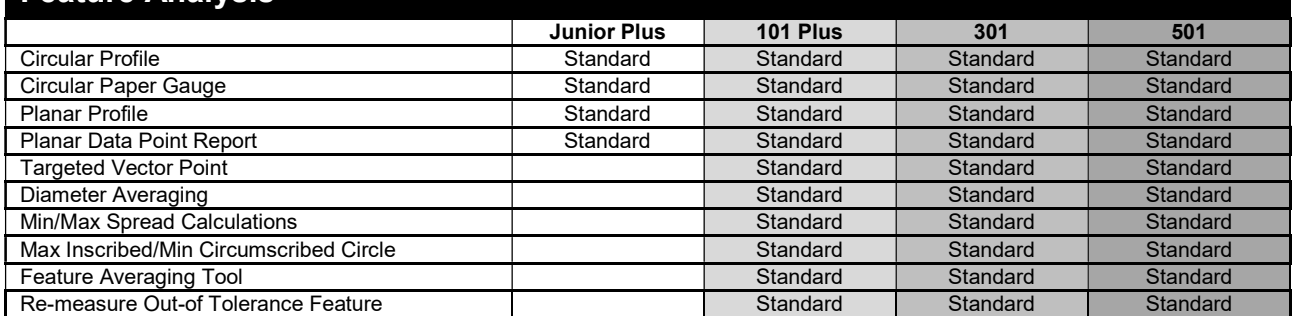

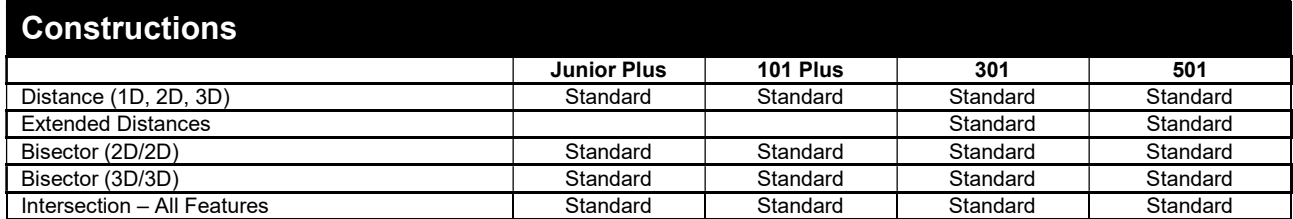

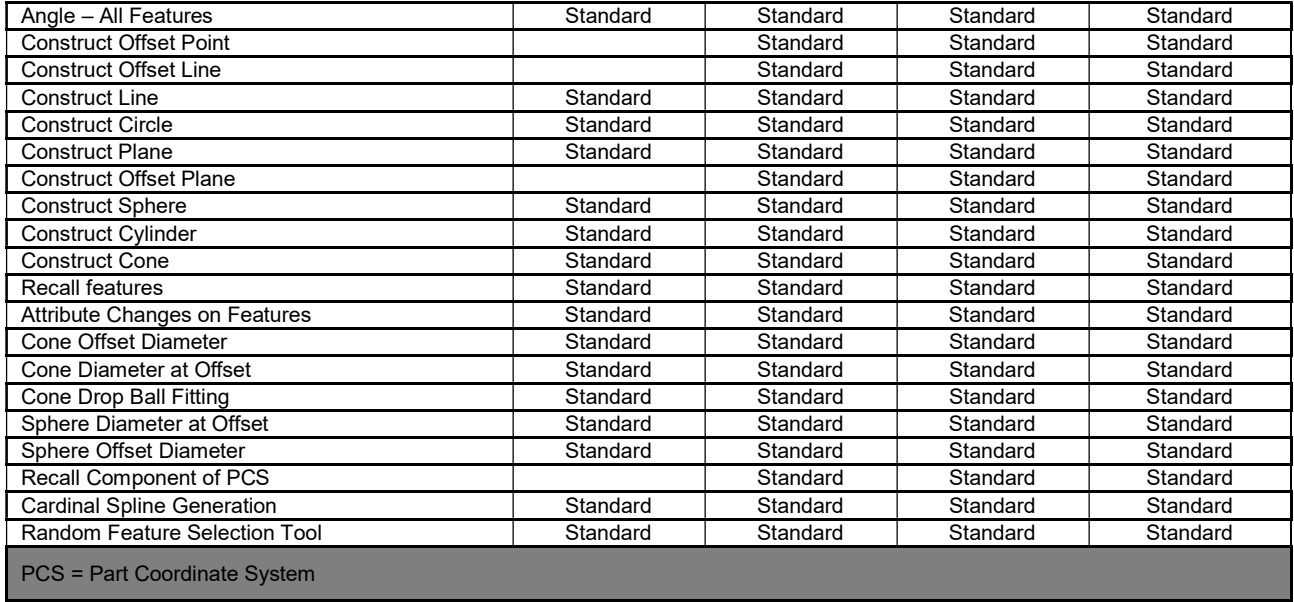

# **Tolerance**

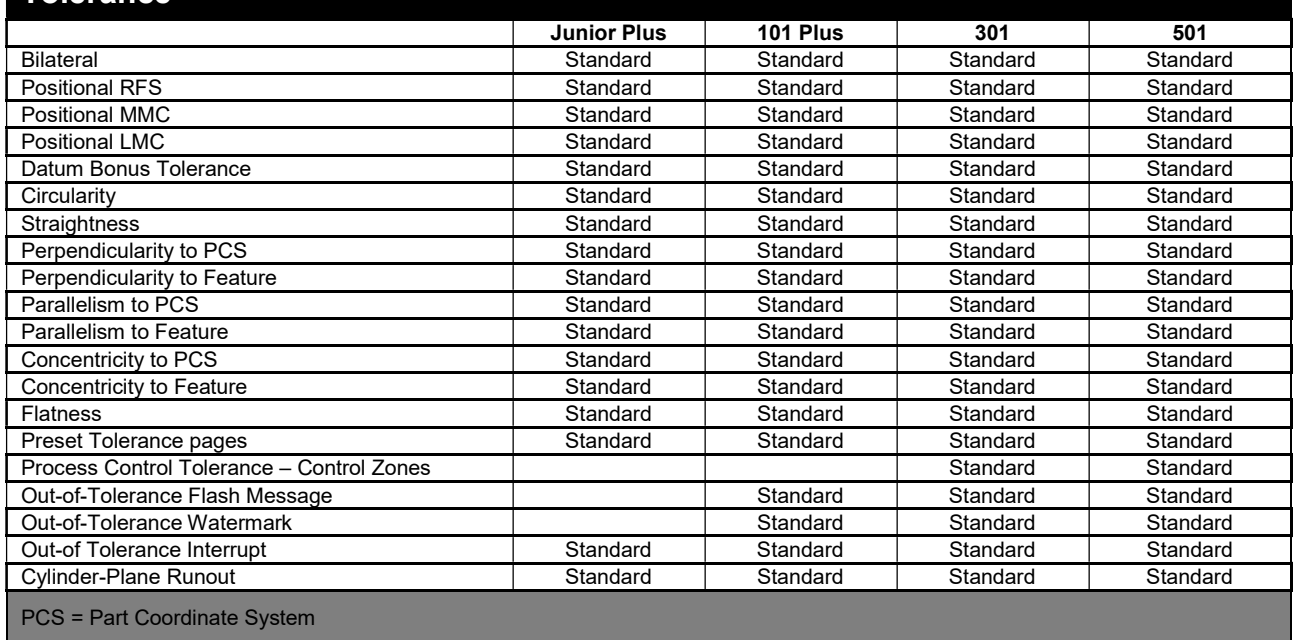

# Probes and Sensors

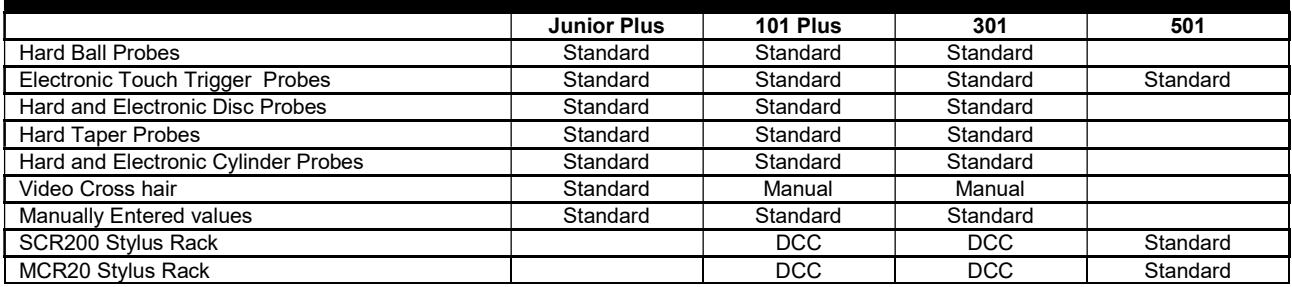

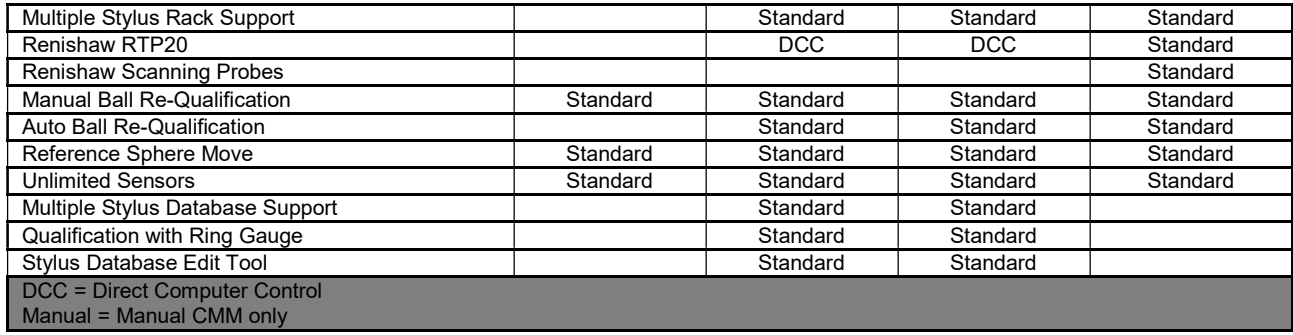

# Reporting Formats and Controls

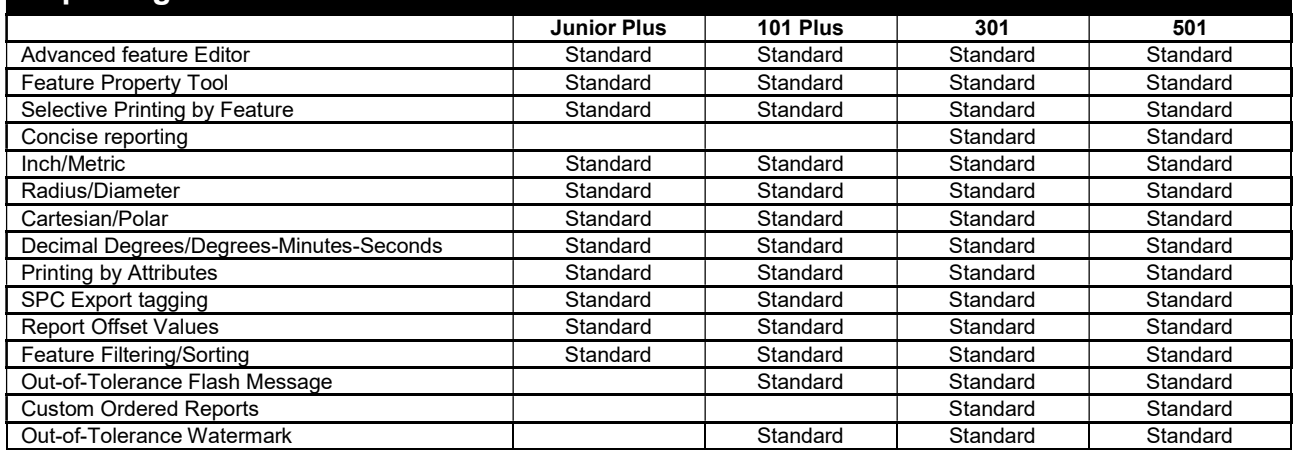

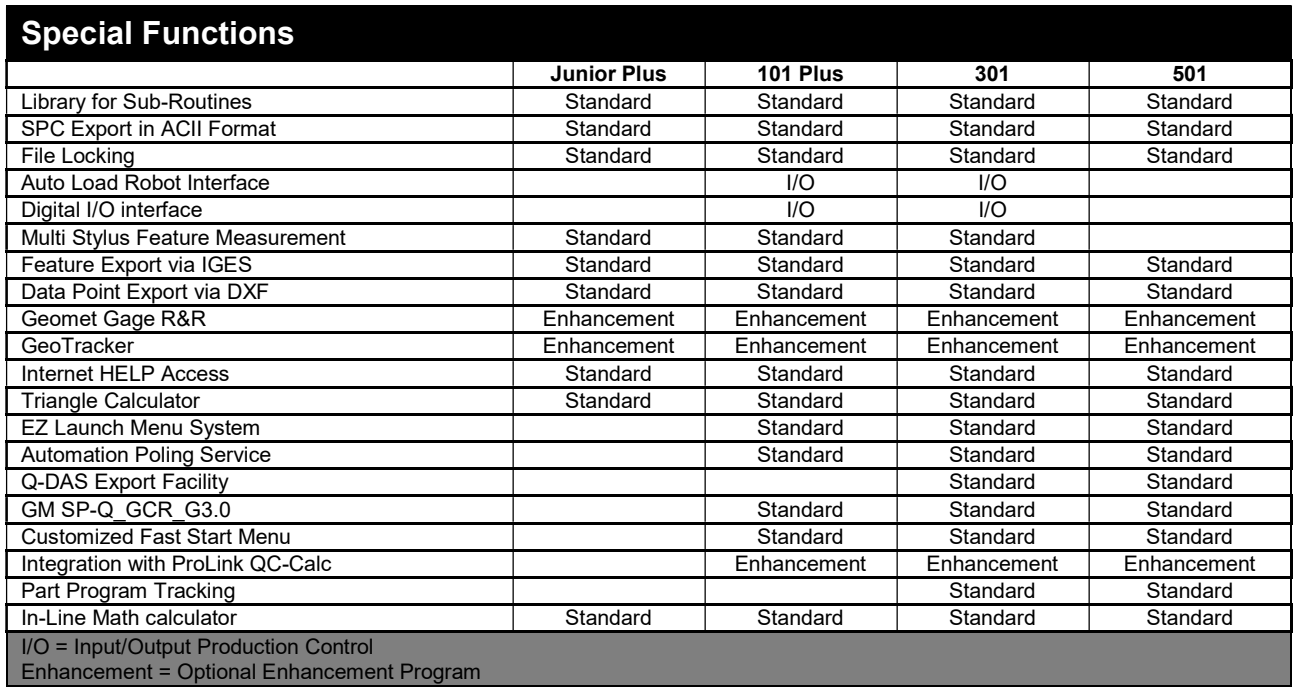

# Program Editing

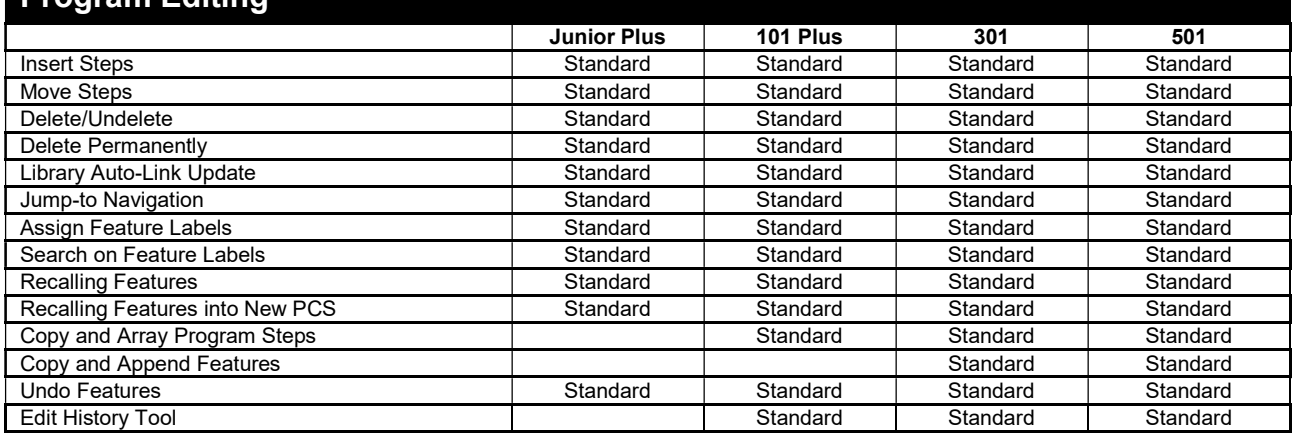

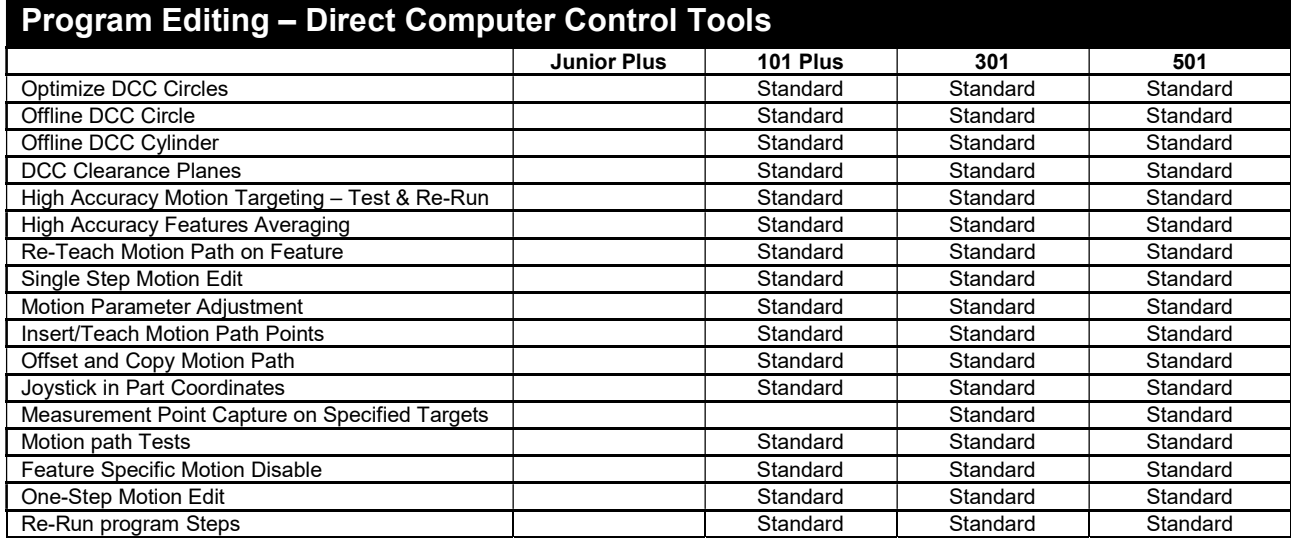

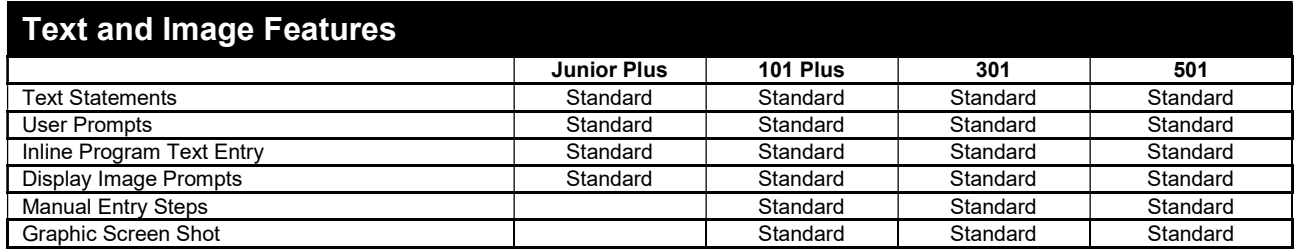